## Photoshop 2022 (Version 23.1.1) Download Keygen Hack {{ lifetime releaSe }} 2023

Installing Adobe Photoshop is fairly easy and does not take much effort. First, you will need to download a trial version of the software from the Adobe website. Then, you will need to launch the software and follow the on-screen instructions. Once the application is installed, you need to crack Adobe Photoshop. To crack Adobe Photoshop, you will need to download a crack for the software. Then, you must launch the installer and look for an option to run the crack. Once the crack is applied, you can start using the software. To check the version of the software, open the Adobe Photoshop, and look at the bottom left corner of the window. This should display the version number of the installation of the software.

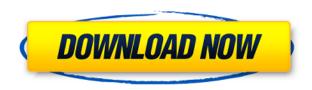

Wow now when does Apple Pencil and Apple Keyboard work with Pixelmator Pro? I will say that until using the Apple Pencil, truly working a tablet or iPad has been a nightmare. So I was a little surprised to see that a combination of both Apple Pencil and Apple Keyboard worked without any problems when adding barcodes to a project in Pixelmator 2018 Release Notes. I'm just playing around with a new MacBook Pro (2019) before I purchase one but so far I've not heard about the Apple Pencil working. In fact, Apple is often very quiet about pencil pointing and I see little of that in Pixelmator. But notice that in Pixelmator 2018 Release Notes, a note on using the Apple Pencil with Pixelmator Pro is made. Perhaps the Apple Pencil will work in Pixelmator Pro. I just want to say that I was at the Apple Pencil demo at WWDC and I was using Pixelmator Pro 2018 on a MacBook Pro. It was incredible for what it is. I just can't pass up on this amazing progression. It is super easy and the learning curve is super simple.

This is Pixelmator 2018 at work.

High res and low res workspaces.

Easy to customize.

Awesome textures.

Smart layers.

You have achieved a perfect balance of ease of use and power. Pixelmator is my go to photo editing tool and I am using it to edit one of my wedding photos right now. It is very simple to use and I haven't run into any problems with soft spots and I am very pleased with it. Websites that use Adobe's suite of products will work just fine when switching between browser tabs. When you revisit a web page, hold down 'Option' and select another tab. This will reduce website loading times and give Photoshop some breathing time.

I am downloading the 32-bit version of Photoshop CS6 Master Collection. I have it installed on my Windows laptop, but I have not tested it yet.

## Download free Photoshop 2022 (Version 23.1.1)Crack 2022

## Blogs:

- Flickr: The first link I find when searching Flickr for Photoshop tips.
- Procastine: Photoshop artist Stephen D. Bridger shares some great tips on Photoshop at his blog.

What It Does: The Dodge and Burn tool creates a brightening or darkening effect to areas under the specified color. The tool is essential to creating artistic and artistic effects using Photoshop.

What It Does: The Gradient tool allows you to add a gradient or shading to your images. The Gradient tool is also used to create color effects using a preset or custom blend mode. Vector graphics are images that contain aesthetics attributes like colors, fonts, vectors, and shapes. A picture of butterfly is not really a butterfly, so can be edited and manipulated much more easily than a photo. There are many vector graphics editors available such as Adobe Photoshop, CorelDraw, and GIMP. You can also make use of those online tools to create and design your own vector graphics for your branding or website. When creating brand new artwork or editing existing work, a number of guidelines and conventions should be followed in order for it to achieve success in the larger market. These guides will help you in creating a consistent and professional look for your work. So you know the importance of a good graphic design for your company and products. How do you develop one? Your graphic design will provide a single image or set of images that your customers can look at and trust – most of your branding is communicated through your design. Your design should work for your business and products, and your customers. e3d0a04c9c

## Photoshop 2022 (Version 23.1.1) Download free Serial Key 64 Bits 2022

Adobe Photoshop provides endless creative possibilities, but more and more of the artists who use it are finding that it's getting in the way of their productivity. From exhausting feature complexity to the struggle to customize settings, Photoshop has more distracting bells and whistles than ever before. This book will show you how to get more from the software. You'll learn to keep Photoshop out of your way, save time and increase your delivery, which means a more productive day. Whether you are a beginning Photoshop user or an experienced or professional, Art of Photoshop will show you the precise tools and techniques you need to create your best images. This book takes you through the core units of the image-editing application and provides a condensed, straightforward introduction to the latest features. With a wealth of knowledge to draw upon, you can learn to hone your skills with the aid of this easy-to-follow, image-editing expert. This book teaches you everything you need to know about the magical Photoshop and the artwork it is capable of producing. You will learn how to make incredible pictures, select and manipulate elements on the fly, and even how to create innovative effects. It's a must-have book if you want to make the most of the incredible design, illustration, and photography tools it provides! Artists around the world have profited from the learning curve Photoshop has thrust upon them: to work with any image, manipulate any object. But while Photoshop is increasingly used by newbies and experts alike, it is an intimidating application for anyone new to art. The Basics of Lightroom guides you through a simple, easy-tounderstand introduction to the essentials of the new Adobe product.

online photoshop free no download online photoshop free download old english font photoshop download online free photoshop download free old photoshop download online photoshop without download free online photoshop download online photoshop editor free download online photoshop cs6 free download oil painting brushes photoshop cc free download

A slew of new features and improvements are making this the most stable version of the software. The list includes the new Object Selection tool, which is the fastest way of selecting objects, references for content-aware fill in your images, Brushes for Patch tool, and ability to import 3D objects into Photoshop. Other Adobe's tools being regularly updated to make Photoshop a better designed software for graphic designers and photographers. Here are some of the best photos editing features of Adobe Photoshop: Adobe Photoshop Elements is widely regarded as the most popular desktop photo editing software. Using its simple interface, consumers can easily perform a number of photo editing functions, including cropping, rotating, and resizing. The software also features a limited selection of editing effects, such as exposure, contrast, hue, and saturation. If you plan to carry out a limited range of photo editing, you will get the most out of Photoshop. Performing media editing and imagery enhancements are ways to indicate that your skills are higher than what you can perform. Photographers who are professionals can have their own system. Adobe has introduced a lot of new features and enhancements to its software as well. Some of the process and photo editing features include:

editing and enhancing. The software allows you to easily manipulate and customize your photos by either enhancing the colors. It also gives you an opportunity to crop and resize the photos with ease. Adobe Photoshop Features One of the efficient ways of enhancing your photos is to use Adobe Photoshop Rembrandt. The software allows you to stop photos into different layers. You can either do this by clicking on layer icon or simply by simply selecting one of the layers. This software has some unique and unique tools to squeeze the most out of your photos.

File Handling - Photoshop comes with a huge selection of image file formats and dimensions that makes it one of the most compatible editors. With the tiniest of extensions, the software can support DNG, TIFF, JPEG, JPEG-2000, PSD, PSB, EPS, PDF, GIF, PNG and a number of other formats. These formats are stored in the compressed or uncompressed storage format. Big Memory Space - With Photoshop, you can edit, retouch and convert various images and often requires a lot of memory space. Due to its robust features, the software can take a lot of memory space, and a single project, even with different versions can tend to take upto 2GBs of memory. Open with Photoshop - The software is designed in an innovative way, and each program that uses it can also run Photoshop. It has a staggering array of options that make it robust and compatible with a large number of file extensions. With Adobe Photoshop, you can open files with the native extensions. Save with **Photoshop** - The creativity of Photoshop doesn't end after the editing. You can save the images with Photoshop and even if the images are opened in Adobe Photoshop Classic, they can be opened with a cross-platform compatibility to save or send the file. LOS ANGELES--(BUSINESS WIRE)-- Today, Adobe (Nasdag:ADBE) announced at Adobe MAX - the world's largest creativity conference - new innovations in Photoshop that make the world's most advanced image editing application even smarter, more collaborative and easier to use across surfaces. Share for Review (beta) enables users to conveniently collaborate on projects without leaving Photoshop, and new features make editing images in a browser far more powerful. Additionally, the flagship Photoshop desktop app adds breakthrough features powered by Adobe Sensei AI, including selection improvements that enhance the accuracy and quality of selections, and a one-click Delete and Fill tool to remove and replace objects in images with a single action.

 $\frac{https://soundcloud.com/finsynchvabi1986/autodesk-ecotect-analysis-2011\text{-with-xforce-keygen-}2017\text{-}3}{90}$ 

https://soundcloud.com/dephosmadul1983/vray-adv-30003-max2014-x64
https://soundcloud.com/jaradijeiserm/ccleaner-pro-563-crack-plus-serial-key-free-download-2019
https://soundcloud.com/kokerivagyimz/download-jamu-jamu-cheat-pb
https://soundcloud.com/safurlwahq/the-girl-next-door-hindi-dubbed-movie
https://soundcloud.com/nutseamela1978/crack-registrar-ncomputing-vspace

Adobe Photoshop is used by many different industries and professionals in a variety of fields. If you're new to Photoshop, or just want to master it, there is a wealth of knowledge available on the web. Whether you're a designer looking to learn the basics, or a photographer and image expert seeking out the latest tools, we've got you covered. Learn more about the many ways Adobe can help you today:

- Learn Who Can (and Can't) Create a Document and What the Best Approach Is
- Get ideas for the real estate agent, architect, or web designer? Check out the new A Day at the Office Photoshop... VIEW MORE
- Want a little encouragement? Download our Photoshop Training Material
- Learn From Video Tutorials

• See How To Use Photoshop Presets in Photoshop Elements

In the next few releases, Adobe will continue to integrate touch interaction and responsive design into its software. Additional Photoshop common questions related to the company's new touch initiatives can be found on Adobe's website. With the release of Photoshop 2020, you'll notice new default interface behavior, including new UI and text options, such as the ability to change the text size, alignment, and font. Additionally, Photoshop 2020 will bring new Smart Objects and Smart Brushes, which allows users to access Photoshop features like Content-Aware Fill. Try Adobe projects running in Craftwork Suite. Download them for free today from the Free Trial & Curriculum Viewer and also learn more about Adobe Cross-Platform Workflows which allows you to collaborate like never before across the lines between rival office apps and tools.

https://funddirectadvisors.com/adobe-photoshop-guide-book-free-download-patched/

http://wolontariusz.com/advert/free-logo-design-photoshop-download-top/

https://www.ocacp.com/wp-content/uploads/2023/01/bermyk.pdf

https://www.mozideals.com/advert/download-gratis-photoshop-32-bit-exclusive/

https://holytrinitybridgeport.org/advert/3d-font-photoshop-download-work/

https://seecurrents.com/wp-content/uploads/2023/01/yarmasto.pdf

https://weihnachts-lichter.de/wp-content/uploads/2023/01/Adobe-Photoshop-CS3-License-Code-Keygen-NEw-2022.pdf

http://www.cryptofxinsider.com/wp-content/uploads/2023/01/hastella.pdf

https://cameroonkaizenawards.com/wp-content/uploads/2023/01/Download-Adobe-Photoshop-2022-Version-230-Registration-Code-Free-License-Key-x3264-2023.pdf

 $\underline{https://mindfullymending.com/wp-content/uploads/2023/01/Best-Photoshop-Templates-Free-Downloads/2023/01/Best-Photoshop-Templates-Free-Downloads/2023/01/Best-Photoshop-Tem$ 

 $\frac{https://www.imobiliaresalaj.ro/wp-content/uploads/2023/01/Download-Adobe-Photoshop-2021-Version-223-Keygen-Full-Version-Windows-1011-2022.pdf$ 

https://goldcoastuae.ae/?p=32218

http://moonreaderman.com/download-free-photoshop-banner-templates-repack/

https://eqsport.biz/creative-brushes-for-photoshop-free-download-better/

https://dreamlandit.com/wp-content/uploads/2023/01/Adobe Photoshop 2021.pdf

 $\underline{https://rednails.store/wp-content/uploads/2023/01/Photoshop-2021-Full-Product-Key-3264bit-2022.pdf}$ 

http://www.corticom.it/photoshop-2022-version-23-1-1-download-free-full-version-licence-key-64-bits-2022/

https://shahjalalproperty.com/wp-content/uploads/2023/01/lemysa.pdf

https://www.actdiscgolfclub.com/wp-content/uploads/2023/01/sadzphil.pdf

http://periodistasagroalimentarios.org/advert/ps-adobe-photoshop-software-download-link/

 $\underline{https://dottoriitaliani.it/ultime-notizie/alimentazione/download-font-ting-vit-cho-photoshop-exclusive/dottoriitaliani.it/ultime-notizie/alimentazione/download-font-ting-vit-cho-photoshop-exclusive/dottoriitaliani.it/ultime-notizie/alimentazione/download-font-ting-vit-cho-photoshop-exclusive/dottoriitaliani.it/ultime-notizie/alimentazione/download-font-ting-vit-cho-photoshop-exclusive/dottoriitaliani.it/ultime-notizie/alimentazione/download-font-ting-vit-cho-photoshop-exclusive/download-font-ting-vit-cho-photoshop-exclusive/download$ 

 $\underline{https://mypaygroup.com/wp-content/uploads/2023/01/Photoshop-Camera-Raw-Filter-Presets-Free-Download-BEST.pdf}$ 

https://merryquant.com/adobe-photoshop-2022-download-license-key-latest-2023/

 $\frac{\text{https://lmb364.n3cdn1.secureserver.net/wp-content/uploads/2023/01/branjavo.pdf?time=167261860}{2}$ 

 $\underline{https://nmilyardar.com/download-free-adobe-photoshop-cc-with-keygen-lifetime-activation-code-win-mac-2022/$ 

https://stepupbusinessschool.com/wp-content/uploads/2023/01/Download\_Photoshop\_2022\_Version\_2311\_Serial\_Number\_2022.pdf

https://katrinsteck.de/free-download-photoshop-editor-for-windows-10-new/

http://gjurmet.com/en/free-photoshop-download-cs5-full/

http://sportingeves.net/photoshop-cc-2019-license-code/

https://www.touchegraphik.com/wp-content/uploads/2023/01/inarfla.pdf

https://dunstew.com/advert/photoshop-2021-version-22-4-2-with-keygen-serial-number-x32-64-last-release-2022/

https://www.soulfingerproductions.com/wp-content/uploads/2023/01/caelfae.pdf

https://parsiangroup.ca/2023/01/adobe-photoshop-free-trial-version-download-full/

https://www.publicun.com/photoshop-cs4-activator-lifetime-release-2023/

 $\frac{https://elektrobest.de/wp-content/uploads/2023/01/Photoshop-Tutorials-For-Beginners-Videos-Free-Download-FREE.pdf}{}$ 

https://smarthomeblog.net/wp-content/uploads/Images/gartenn.pdf

http://www.fiscalsponsor.net/wp-content/uploads/2023/01/peggnata.pdf

https://awaazsachki.com/2023/01/download-photoshop-without-trial-work/

 $\frac{https://www.moskyshop.com/wp-content/uploads/2023/01/Adobe-Photoshop-2021-Version-2242-Torrent-Windows-upDated-2022.pdf$ 

https://tourismcenter.ge/wp-content/uploads/2023/01/daryelle.pdf

Photoshop is a professional image editing software. It is used for a wide variety of tasks, including resizing images, coloring and correcting images, removing duplicates, creating borders and backgrounds, creating cropping images, adjusting exposure, levels, and colors, and much more. Adobe Photoshop is a program that's used by millions of people in the world. It's an indispensable tool for digital photographers and multimedia designers. The program provides numerous features that associate with photo retouching and graphic design. As a user-friendly image editing tool, Photoshop is an indispensable program. With the introduction of the latest updates, Photoshop has become the world's foremost consumer-ready graphics and multimedia tool. Adobe Photoshop is a consumer-friendly, powerful, and widely used image editing tool. With multiple layers and features such as masking, image wrapping tools, alpha compositing, fluid camera rotation, and file display tools, and much more advanced tools, Photoshop can edit and compose raster images. It is used for a wide variety of tasks such as correcting color, rebalancing exposure, image retouching, and much more. Adobe Photoshop is a software which is used by a large number of people. Photoshop is a versatile tool which allows users to optimize their pictures and images. The program comes with many built-in features and tools that are used by professional professionals. In the computer world, Photoshop is the most popular tool used by designers and photographers. It is used by millions of people around the world for its simplicity, variety, and customization. It allows you to tune colors, split and blend images, create textures, rotate the images, resize and sharpen them, and more.